## **Astra Linux**

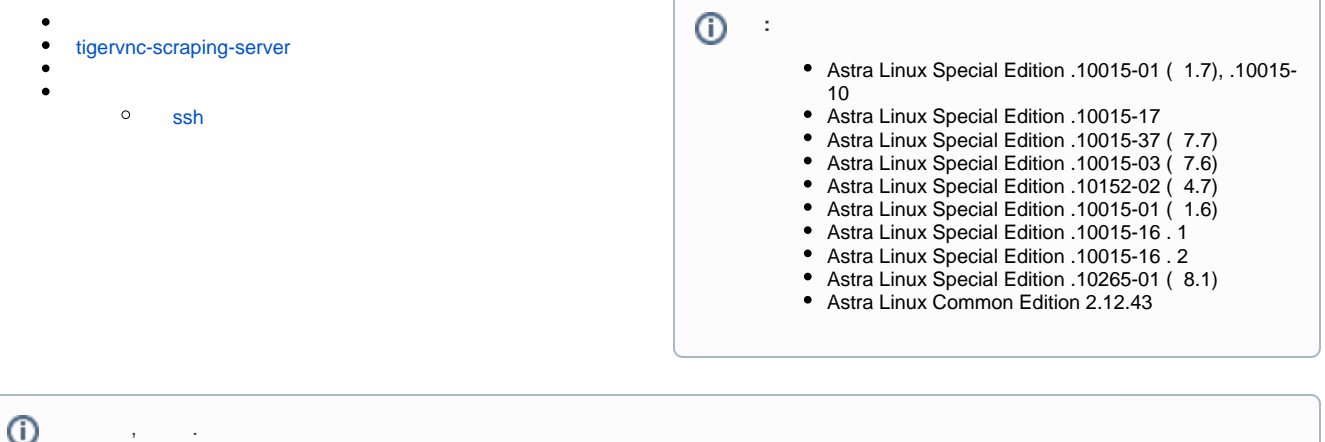

 $\odot$ 

- VNC- ( ) VNC-, Remmina. ;
- VNC- (Remmina) (Alt+Shift), ;
- VNC- (Remmina), .

luser, "", 123luser:

```
sudo useradd -m luser
echo -e "123luser\n123luser" | sudo passwd luser
```
helper, "", 123helper:

```
sudo useradd -m helper
echo -e "123helper\n123helper" | sudo passwd helper
```
,  $\cdots$  .

```
sudo addgroup vnc-help
sudo usermod -aG vnc-help helper
```
## tigervnc-scraping-server

```
Astra Linux Special Edition .10015-01 ( 1.6) - .
Astra Linux Special Edition x.7 - .
```
sudo apt update

:

:

sudo apt install tigervnc-scraping-server

/etc/access-groups-to-help, , - ( - vnc-help). PAM-, pam\_listfile.so, /etc/access-groups-to-help:

```
echo "vnc-help" | sudo tee /etc/access-groups-to-help
sudo sed -i "/@include common-auth/a account required pam_listfile.so 
onerr=fail item=group sense=allow file=/etc/access-groups-to-help" /etc/pam.
d/tigervnc
```
PAM- VNC sudo:

1. :

```
echo -e '#!/bin/bash\nsudo x0tigervncserver SecurityTypes=TLSPLain 
PlainUsers=* PAMService=tigervnc' | sudo tee /bin/rhelp
sudo chmod 711 /bin/rhelp
```
2. ( sudo):

echo "ALL ALL=(root) NOPASSWD: /bin/rhelp" | sudo tee /etc/sudoers.d /rhelp

<span id="page-1-0"></span>( ) . -kill, VNC-, . , :

```
echo -e '#!/bin/bash\nsudo x0tigervncserver -kill' | sudo tee /bin/rstop
sudo chmod 711 /bin/rstop
echo "ALL ALL=(root) NOPASSWD: /bin/rstop" | sudo tee /etc/sudoers.d/rstop
```
- 1. luser;
- 2. VNC- luser:

sudo rhelp

3. remmina helper, VNC, 5900 (vt7), 5901 (vt8) .. ( remmina );

4. , :

sudo rstop

## ssh

<span id="page-1-1"></span>, ssh :

export XAUTHORITY=/home/user/.Xauthority DISPLAY=:0 && sudo rhelp